**Documenting a Program for presentation**

First explain the problem to be solved and the model used

## **Problem solving: What is a deck of cards? How can cards be modeled?**

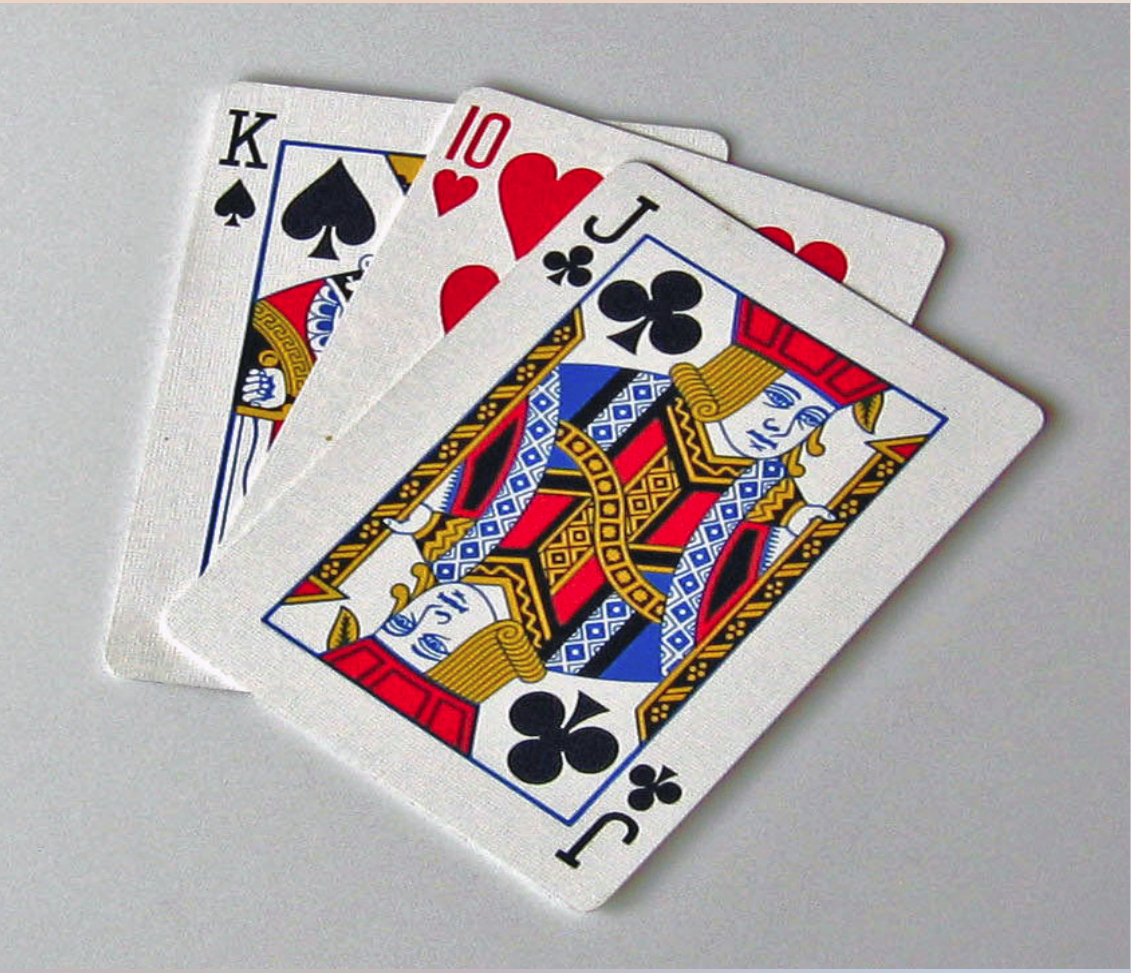

#### **This card can be card 18 in the deck and is a Jack of Clubs**

#### **The card number is 18 Clubs is the suit Jack is the face value**

**Problem solving: How many cards? How many suits? How many face values?**

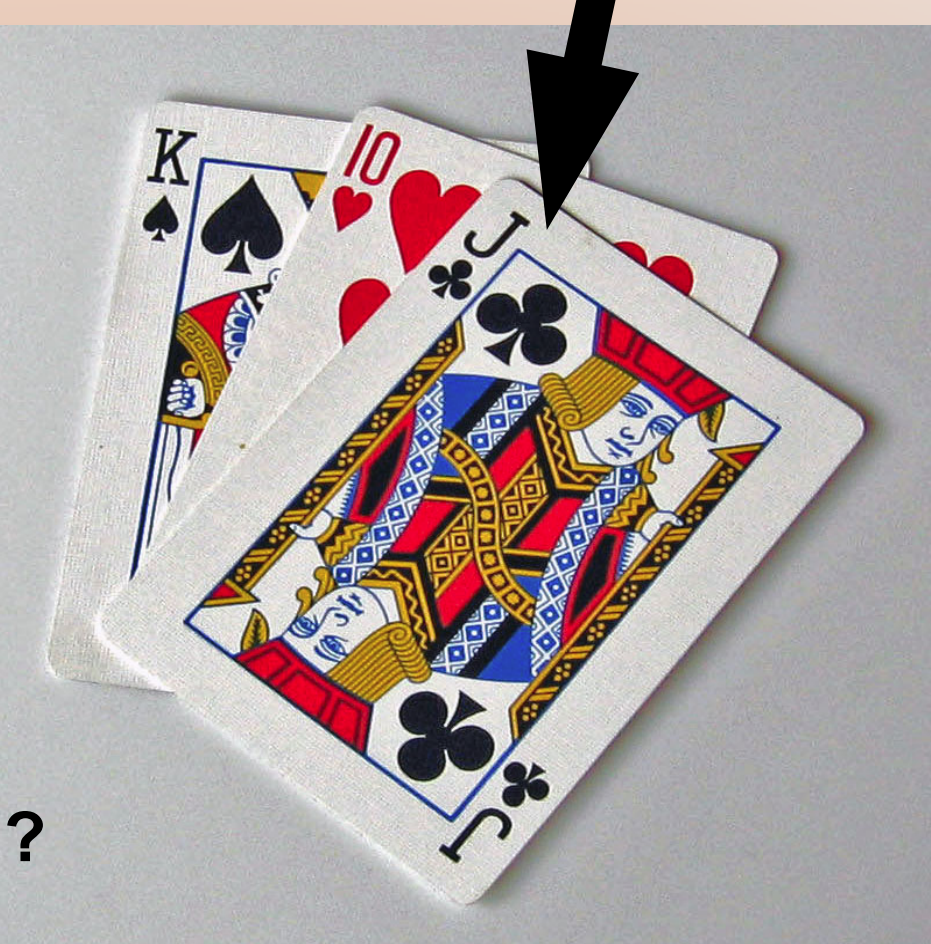

#### **Problem Solving: Specification**

**Face Values are 1-Ace 2-Two 3-Three 4-Four 5-Five 6-Six 7-Seven 8-Eight 9-Nine 10-Ten 11-Jack 12-Queen 13-King**

## **Suit values are 0-Spades , 1-Diamonds 2- Clubs, 3-Hearts**

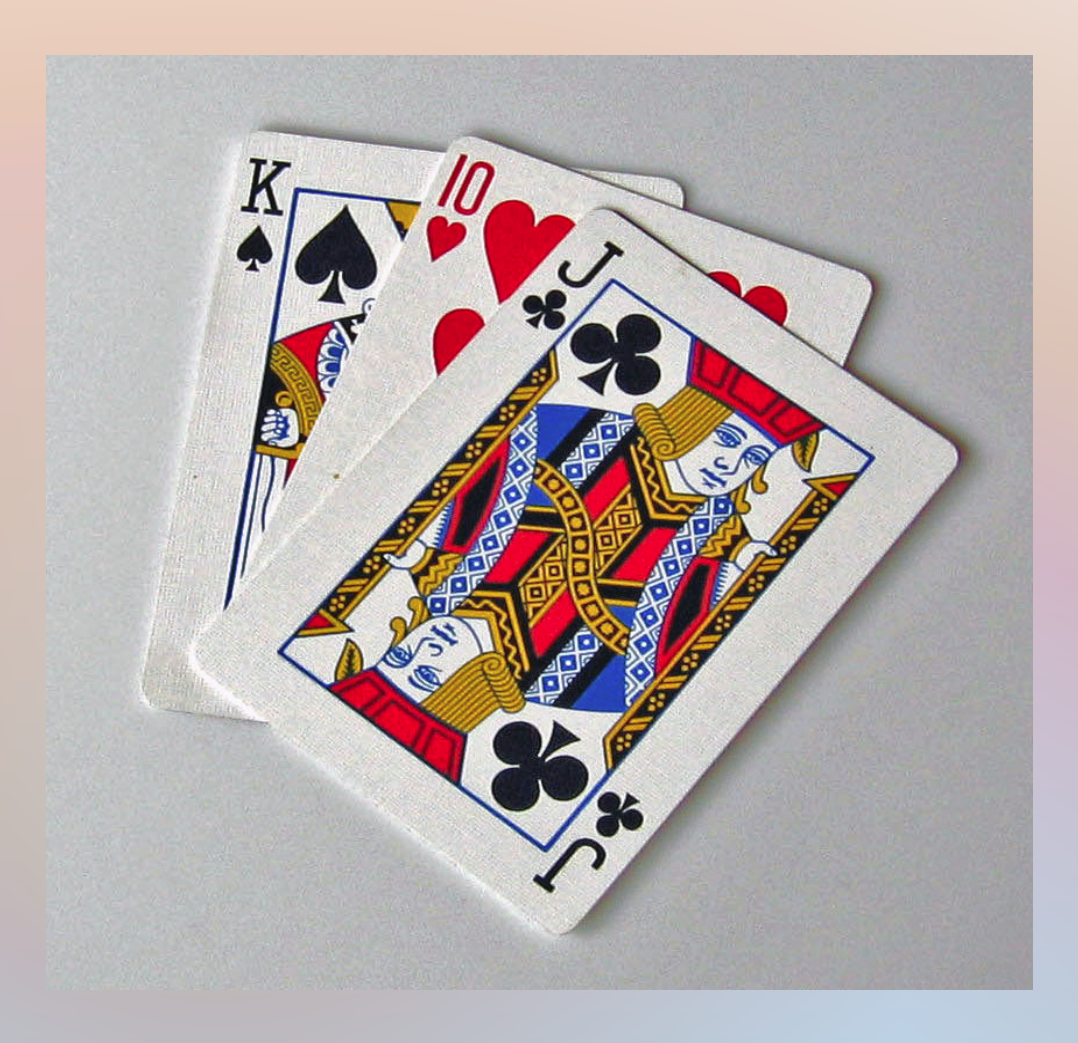

**So the card deck array will need an array row for each card**

#### **and each card row has an index number plus will need two elements for suit and face values**

#### **Problem Solving: How many dimensions will CardDeck array require?**

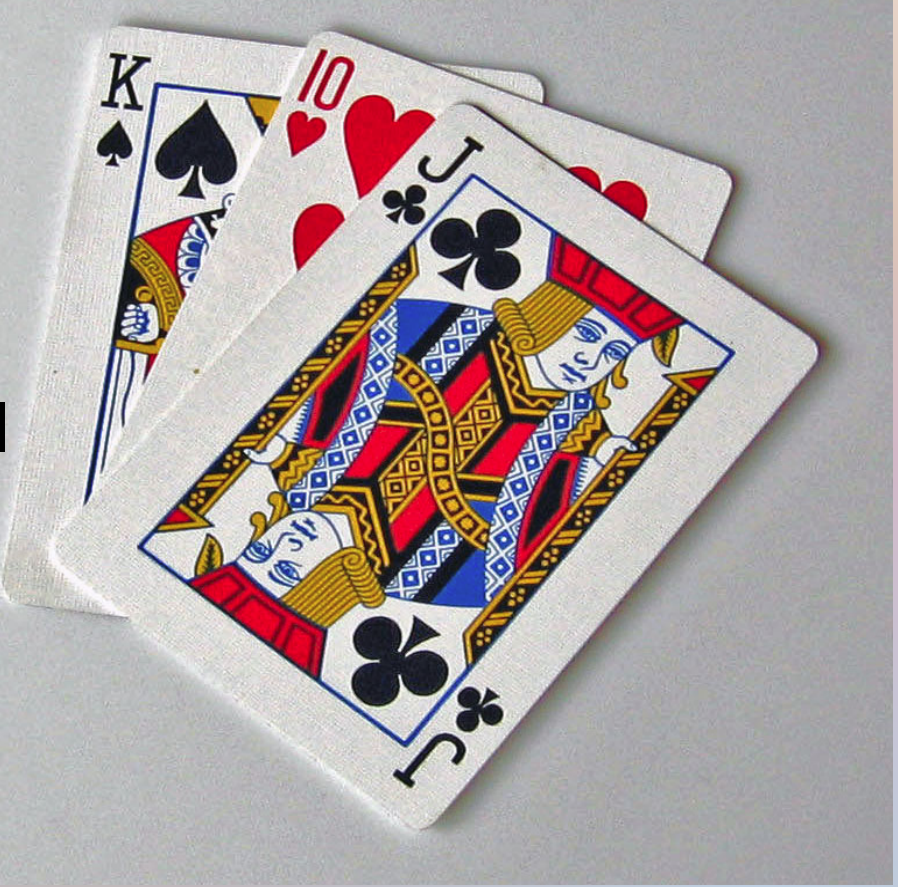

**How much information needed for each card? How many dimensions does the array need?**

## **CardDeck[Row][Data]**

**Problem solving:**

**Each card has an index number for the card row**

**and elements for the card suit and face values**

**How many elements needed for each card?**

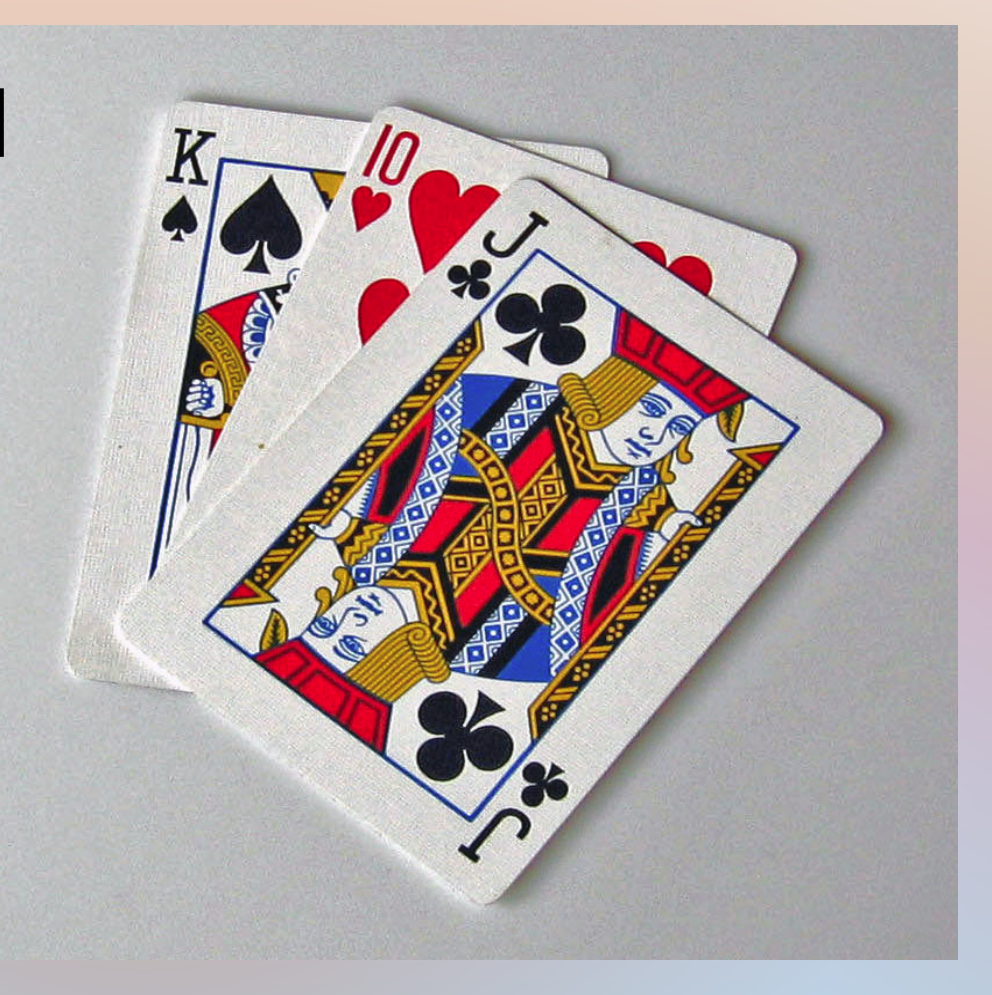

Problem Solving: The *first dimension*: each element represents card row in deck The *second dimension* represents the two card characteristic elements first element holds suit number of card second element holds face number of card

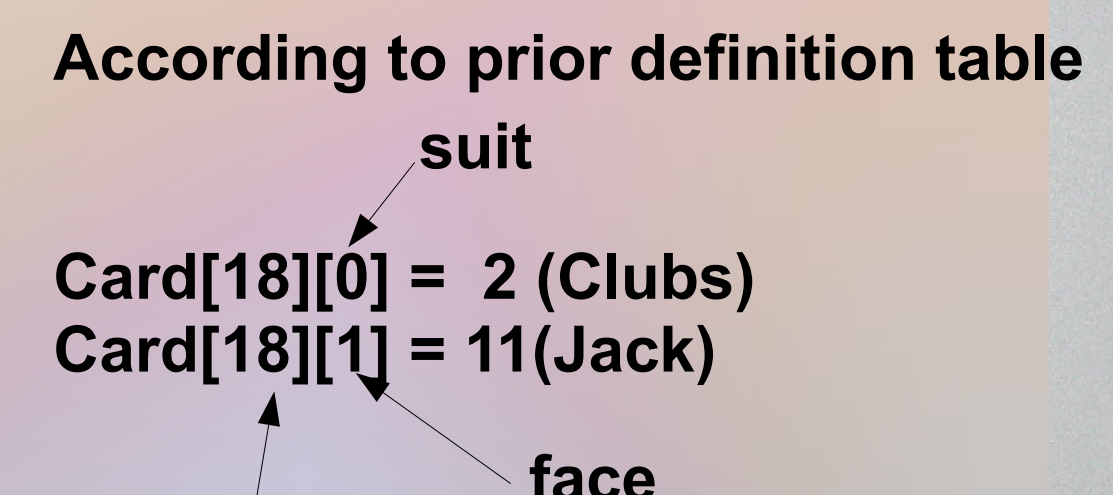

**Card Row Number**

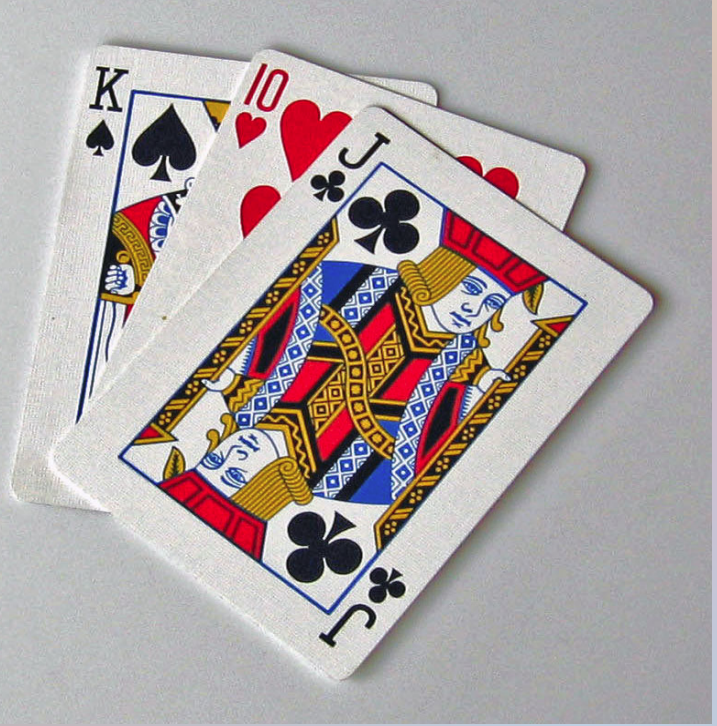

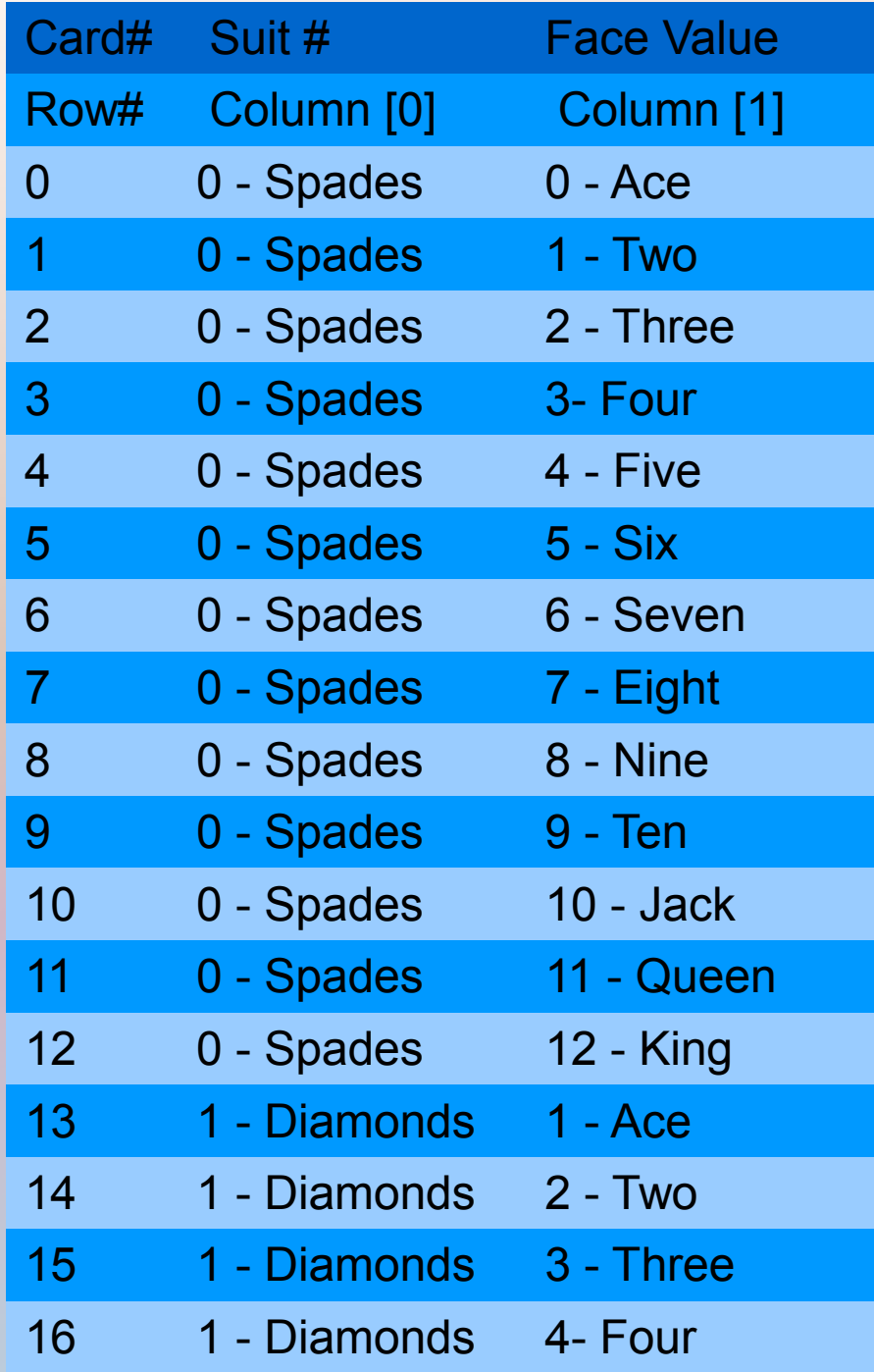

**A multi-dimension array can be visualized as a table with Rows being the first dimension and Columns being the second**

## **What does the program do?:**

**Creates and use an array model for a deck of cards.**

**The deck of cards is created and initialized Then deck of cards is shuffled and printed. A print routine outputs a single card value**

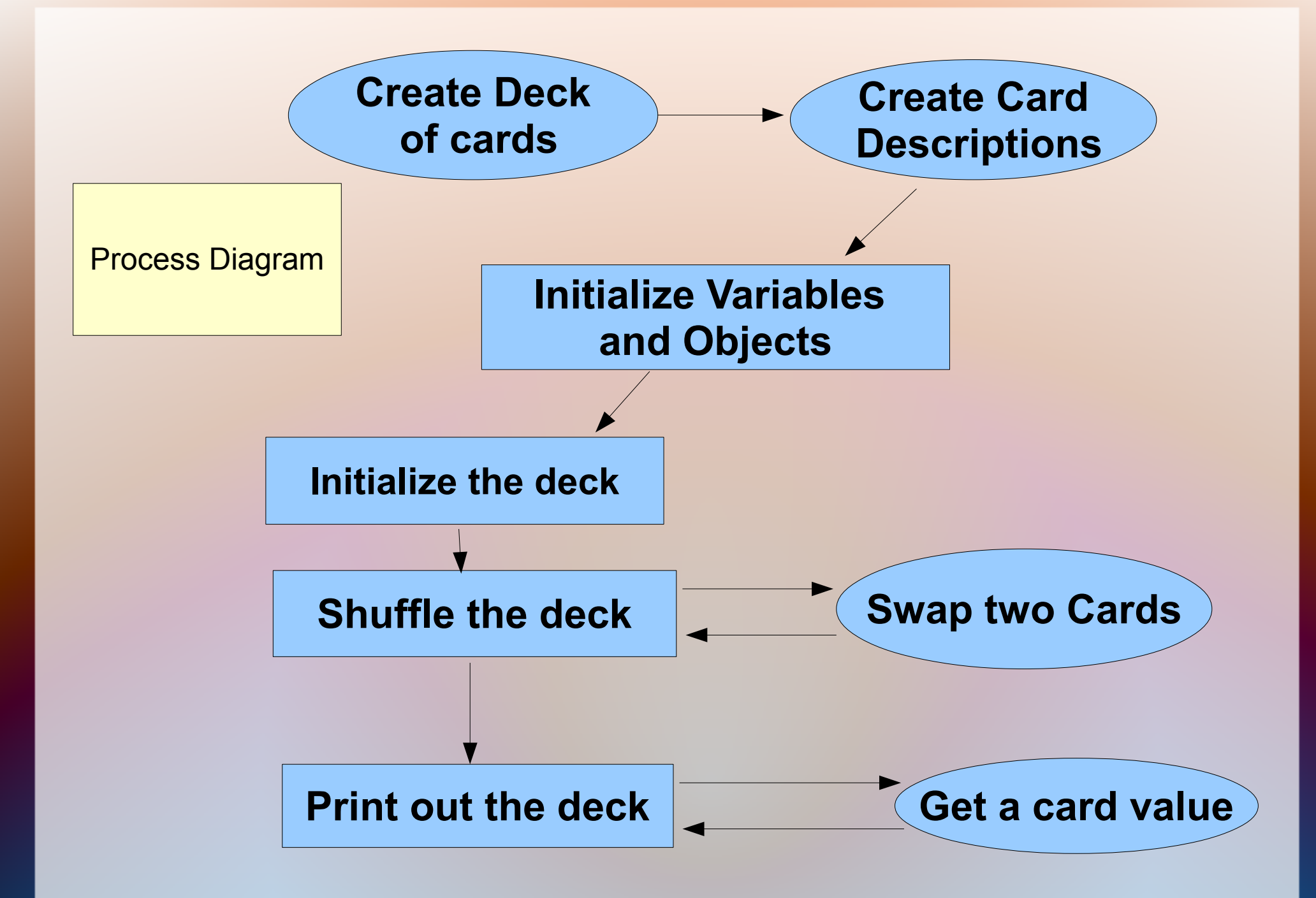

# **Program Hierarchy**

**Main Srand InitDeck ShuffleDeck** I **SwapCards PrintCard GetPlayValue**

## **Function Name: InitDeck**

**Initialize the deck with card values void InitDeck(int deck[NCARDS][NPROPS]); Calling Arguments: card deck Return Argument: none**

**Sequence: Create local loop increment variable Loop through suits Loop through faces Set the suit value Set the face value The loops should initialize 52 cards total** **Function Name: Shuffle**

**Shuffle the card deck void ShuffleDeck(int deck[NCARDS][NPROPS]);**

**Sequence: Create local variables ( src, dest) Loop through each dest card row (all 52 cards) create a random source card number call function to swap the src and dest**

**Swap two cards in deck void SwapCards(int deck[NCARDS][NPROPS], int src, int dest)**

**Create 'temp' local variable**

**Do once for suit and again for face values fill temp with dest suit: temp = deck[dest][0]; fill dest with src suit: deck[dest][0] = deck[src][0]; fill src with temp suit: deck[src][0] = temp;**

#### **Function Name: PrintCard**

**Print a card suit and face value void PrintCard(int deck[NCARDS][NPROPS], int card)**

**Create local variables: suitvalue, facevalue, playval fill suitvalue & facevalue from card in deck suitvalue = deck[card][0]; get the play value of card playvalue = GetPlayValue(deck, card);**

**print string value of the cards – card value = index of string so, printf( "%s of %s \n",face[facevalue],........**

#### **Function Name: GetPlayValue**

**Determine the play value of a card int GetPlayValue(int deck[NCARDS][NPROPS], int card) Create local variables: facevalue, playvalue fill facevalue with of card row face value determine play value of card if(facevalue <=10) then return facevalue else return 10 ; Jack, Queen, King**